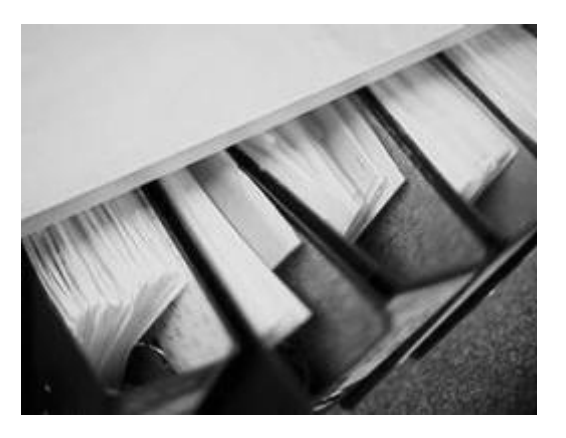

# **Le nouvel environnement de simulation pour l'envoi par transfert de fichiers**

Version 1.0 Mai 2006

## **CONTENU**

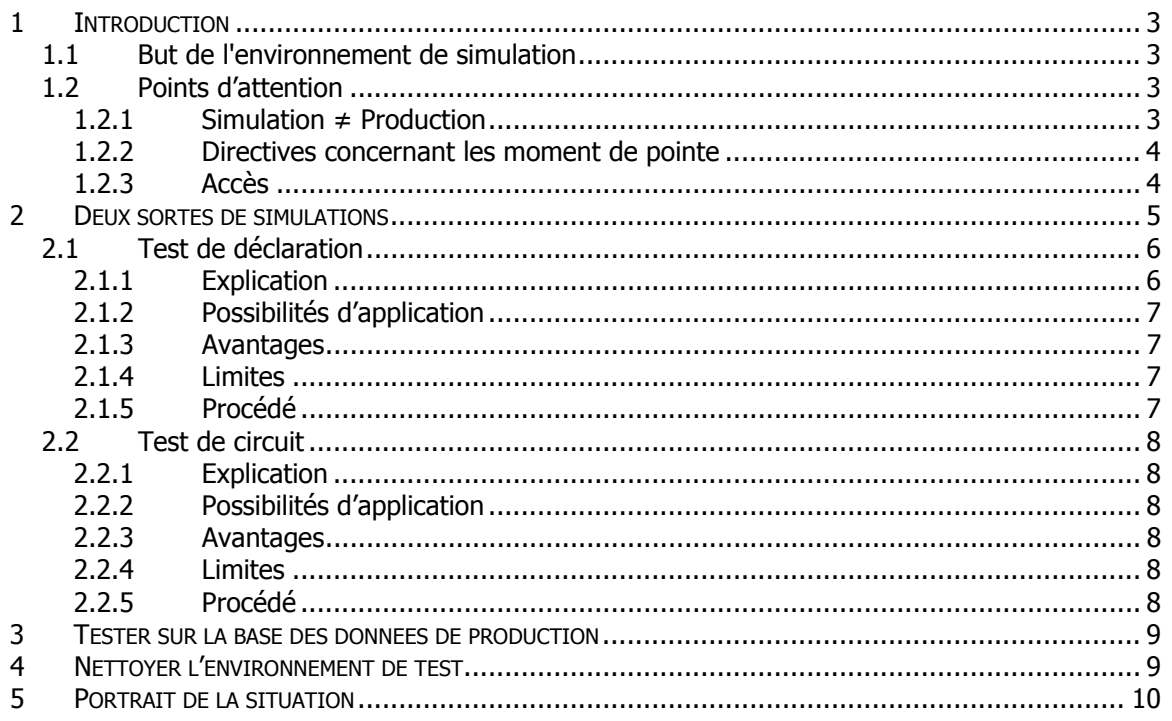

## **1 Introduction**

## **1.1 But de l'environnement de simulation**

La simulation d'une déclaration vous permet de préparer une **déclaration de haute qualité** avant de l'envoyer en environnement de production.

Grâce à cet environnement de simulation :

- • le nombre d'anomalies (bloquantes ou non) peut considérablement être réduit avant qu'elles n'apparaissent dans la déclaration de production. La qualité de la déclaration peut ainsi être augmentée ;
- • vous êtes en mesure de tester à l'avance le côté technique de la communication entre les deux systèmes.

Le tout se fait de manière très **aisée** : vous recevrez un feed-back dans un délai acceptable, de façon que vous puissiez corriger rapidement des anomalies ou des problèmes.

Une déclaration en environnement de simulation restera toujours une simulation ; une déclaration en environnement de production restera toujours une déclaration de production !

## **1.2 Points d'attention**

## 1.2.1 Simulation  $\neq$  Production

Il faut remarquer qu'une déclaration réussie en simulation ne sera jamais considérée comme une déclaration réussie de production.

Cela signifie que :

- • une acceptation en environnement de simulation n'a aucune validité. L'environnement de simulation ne sert qu'à vous aider à créer votre déclaration définitive ;
- • vous devez faire en sorte que vous envoyiez toujours vos déclarations à l'environnement correct.

## 1.2.2 Directives concernant les moments de pointe

Les déclarations en environnement de production sont traitées en priorité. Dans la plupart des circonstances, ceci n'a aucune incidence sur l'environnement de simulation. Ce n'est que pendant des moments de pointe en production qu'il peut y avoir un impact sur l'environnement de simulation.

Pour cette raison, nous vous prions d'effectuer ces simulations le plus possible en dehors de ces moments de pointe de l'environnement de production. Concrètement, avant le 20 du premier mois de chaque trimestre, ou au cours du troisième mois du trimestre.

## 1.2.3 Accès

Aucun accès supplémentaire ne doit être sollicité. Votre accès à la DmfA vous donne aussi automatiquement l'accès à l'environnement de simulation.

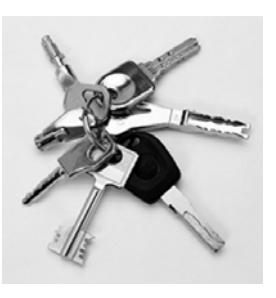

## **2 Deux types de simulations**

Afin de mieux répondre aux objectifs de l'environnement de simulation, nous opérons dès à présent une distinction entre deux types de test :

- • un test dont le but est de vérifier le contenu fonctionnel d'une déclaration, à savoir **le test de déclaration** ;
- • un test dont le but est d'évaluer l'intégration entre le système de l'employeur et le système de la DmfA, c'est-à-dire **le test de circuit**.

Les deux types de test se font dans le même environnement de simulation. Ils font également usage des mêmes données et contrôles.

En revanche, ils sont supportés différemment. Ceci répond à la demande d'une performance améliorée, qui est surtout importante lors d'un test de déclaration (le test le plus fréquent).

Le schéma ci-dessous reprend les caractéristiques spécifiques de chaque test qui sera détaillé plus loin dans ce document.

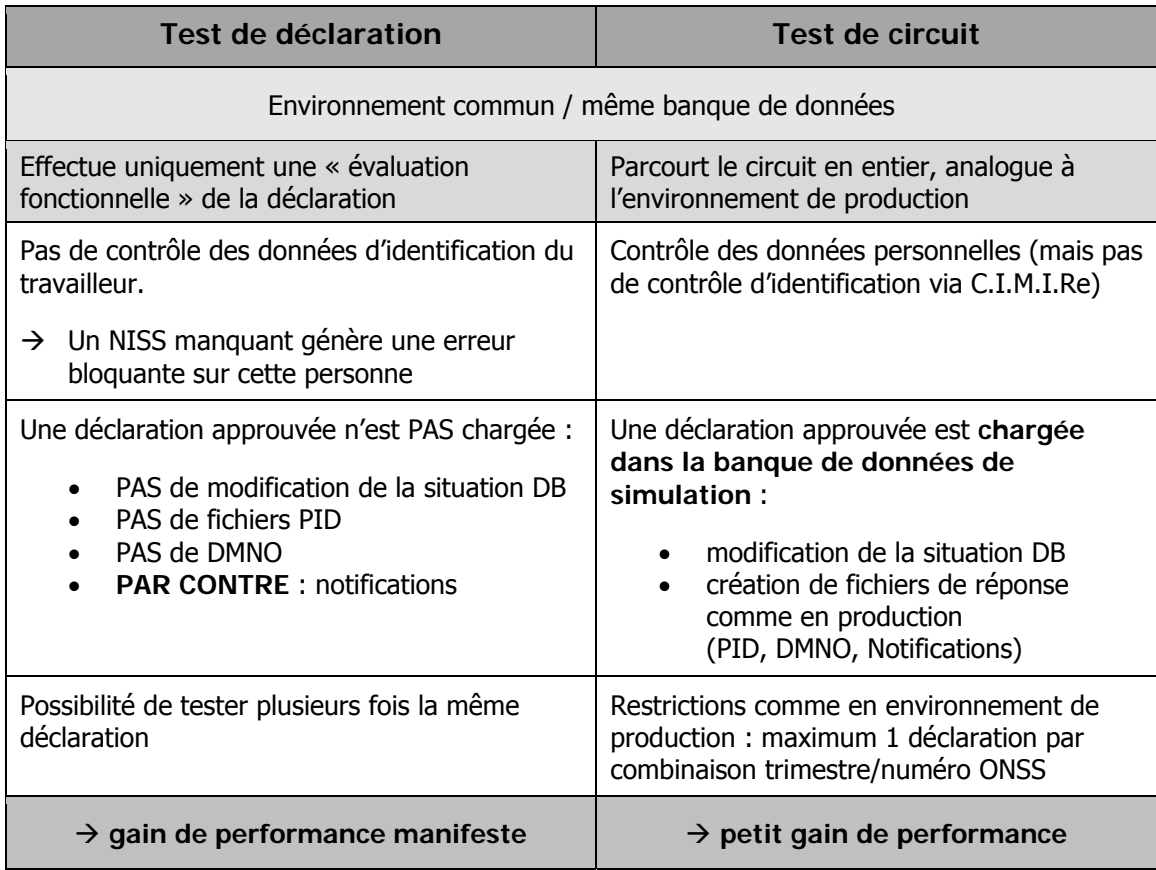

## **2.1 Test de déclaration**

## 2.1.1 Explication

Lors d'un test de déclaration, la déclaration est uniquement traitée avec les composants essentiels à l'évaluation du contenu d'une déclaration.

Cela signifie que

- • tous les contrôles de réception et de contenu sont actifs ;
- • le contrôle des données d'identification des travailleurs n'est pas activé.

C'est le déclarant qui doit mentionner les données d'identification correctes. S'il ne le fait pas, le test ne sera pas valide.

Exemples de conséquences possibles :

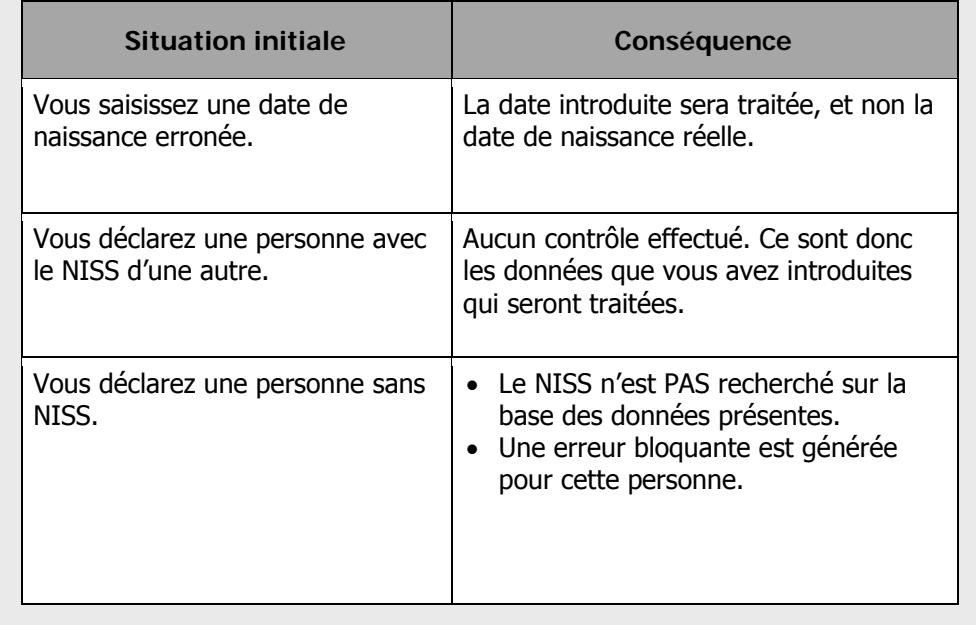

Grâce au nouveau système, l'utilisateur obtient un résultat beaucoup plus rapidement.

Le résultat sera en outre 100% conforme à la réalité, tant que la directive sur l'identification des données est respectée.

Comme réponse, l'utilisateur ne recevra pas de fichier DMNO ou PID. La notification offre suffisamment d'information pour pouvoir juger de la qualité d'une déclaration.

Il est important de savoir que vous pouvez tester plusieurs fois la même déclaration.

Les déclarations approuvées ne sont pas sauvegardées.

#### 2.1.2 Possibilités d'application

- • Si un test est nécessaire pour le contenu fonctionnel d'une déclaration sans qu'il soit indispensable de renvoyer tous les fichiers de réponse formels. Ce test donne en effet une indication claire de la qualité de la déclaration même ;
- Si vous souhaitez contrôler la qualité de la déclaration et éventuellement l'améliorer avant de l'envoyer en production.

#### 2.1.3 Avantages

- • Vous pouvez évaluer rapidement et fiable la qualité d'une déclaration ;
- Vous pouvez tester plusieurs fois la même déclaration.

#### 2.1.4 Limites

Aucun contrôle des données d'identification du/des travailleur(s) ne se fait.

#### 2.1.5 Procédé

Pour effectuer un test de déclaration, le nom du fichier doit comporter l'extension '**S**' (*NOUVEAU !!*)

Les utilisateurs FTP :

- • doivent placer la déclaration dans la farde INTEST-S (*Nouveau !*)
- retrouvent le résultat dans la farde OUTTEST-S (*Nouveau !*)

## **2.2 Test de circuit**

## 2.2.1 Explication

Lors d'un test de circuit, le traitement se fait de la même façon qu'en environnement de production.

Contrairement au test de déclaration, les données personnelles y sont contrôlées. Cependant, C.I.M.I.Re n'est pas contacté en cas de problèmes (conformément à ce qui a été convenu).

Si une déclaration est approuvée, elle sera sauvegardée (il ne s'agit que d'une sauvegarde dans l'environnement de simulation !).

Tout comme dans l'environnement de production, le test de circuit est soumis à la limitation de 1 déclaration par combinaison trimestre/numéro ONSS.

Après quelques interventions techniques, la performance a légèrement été améliorée par rapport à l'ancien système. Comme le circuit doit être parcouru dans sa totalité, un temps d'attente doit être pris en compte.

## 2.2.2 Possibilités d'application

- Le test de circuit peut être utilisé comme un test d'intégration : de cette manière, vous pouvez vous assurer que votre application parvienne à communiquer avec l'application DmfA et inversement ;
- Si vous souhaitez explicitement qu'une déclaration soit sauvegardée dans l'environnement de test, par exemple si vous souhaitez y tester une mise à jour.

## 2.2.3 Avantages

- Le traitement se fait de la même manière que dans l'environnement de production ;
- Vous recevez tous les fichiers de réponse comme dans l'environnement de production.

## 2.2.4 Limites

- Le traitement peut prendre un certain temps ;
- Il n'est pas possible d'effectuer deux fois le même test (cf. l'environnement de production) ;
- Les déclarations approuvées sont sauvegardées.

## 2.2.5 Procédé

Pour effectuer un test de circuit, le nom du fichier doit comporter

l'extension 'T' (cf. l'ancienne situation).

Les utilisateurs FTP :

- • doivent placer la déclaration dans la farde INTEST (*cf. l'ancienne situation*).
- retrouvent le résultat dans la farde OUTTEST (*cf. l'ancienne situation*).

## **3 Tester sur la base des données de production**

Vous disposez de la possibilité de tester des mises à jour sur la base des données présentes dans l'environnement de production.

Vous pouvez en faire la demande auprès du service Gestion des Applications / Toepassingsbeheer (GA/TB) de SmalS-MvM, via l'adresse e-mail suivante DMFA-SIM@smals-mvm.be. Sur la base du trimestre et du numéro ONSS de l'entreprise, celui-ci copiera les données nécessaires de l'environnement de production vers l'environnement de test.

Le service GA/TB vous procurera également un fichier PID. Ce fichier PID diffère du fichier PID normal sur quelques points :

- le nom du schéma suivi est DmfAPIDIntern\_yyyyt.xsd au lieu de DmfAPID\_yyyyt.xsd  $(yyyy = \text{Pannée}$ ;  $t = \text{le trimestre}$ ;
- $\bullet$  l'indication ReferenceType = 1 et le numéro de ticket correspondant ne sont pas mentionnés ;
- • le champ CompanyID ne figure pas.

## **4 Nettoyer l'environnement de test**

Si vous le souhaitez, vous pouvez faire supprimer de l'environnement de test des données relevant de la combinaison trimestre/numéro ONSS. Pour cela, introduisez une demande auprès du service GA/TB de SmalS-MvM via **DMFA-SIM**@smals-mvm.be.

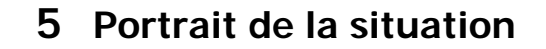

<span id="page-9-0"></span>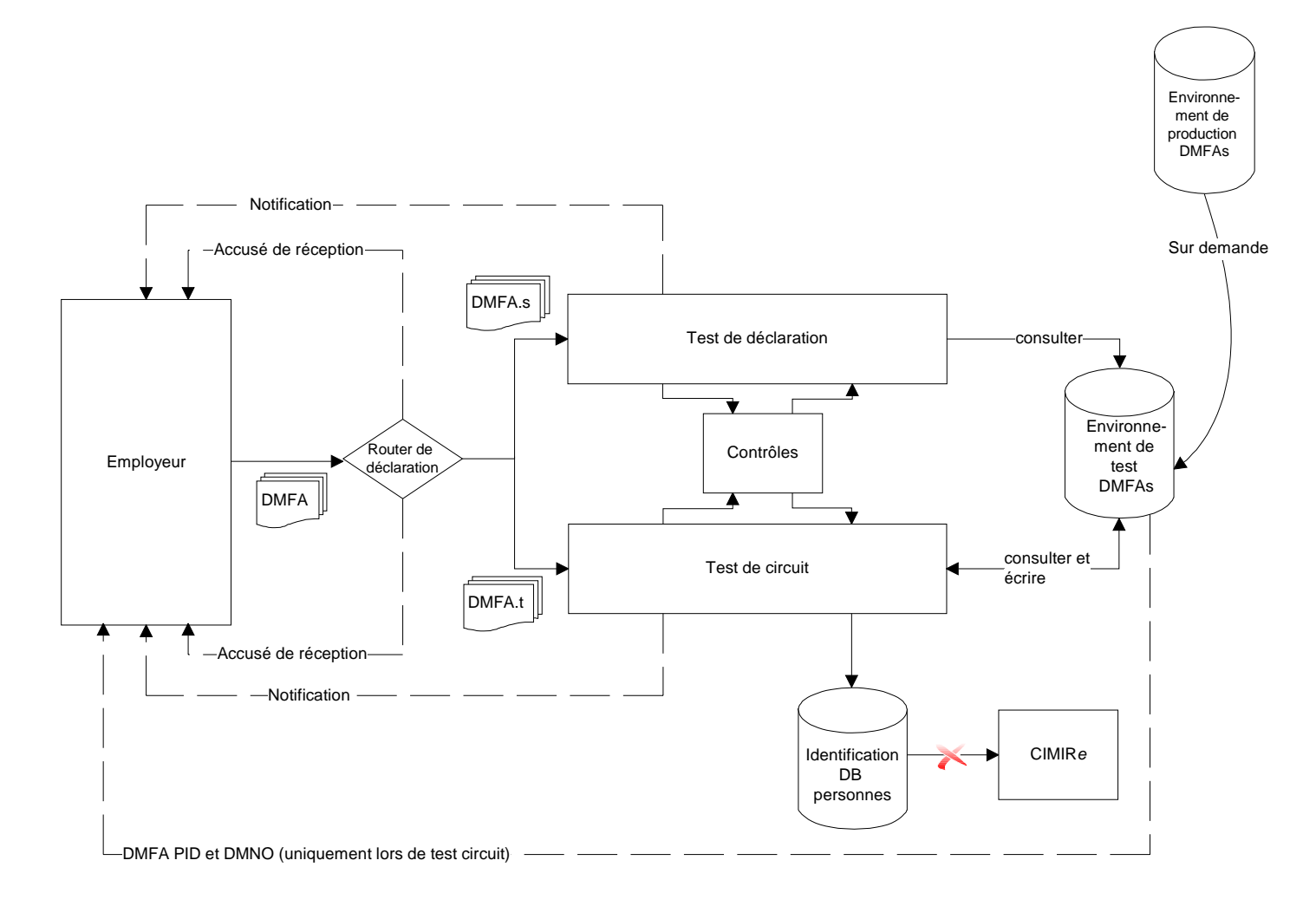

L'aperçu ci-dessus vous présente les points importants suivants :

- • Un test de déclaration et un test de circuit se font sur la base d'une même source de données (simulation DB-DmfA) ;
- • Les mêmes contrôles sont effectués dans les tests de circuit et de déclaration. Ceci signifie que les contrôles du contenu sont toujours les mêmes (à l'exception du contrôle des données personnelles) ;
- • La banque de données contenant les données d'identification des personnes ne sera consultée que lors du test de circuit ;
- • En cas de test de circuit, aucun contact n'est établi avec CIMIRE (↔ ancienne situation) ;
- • Les déclarations sont transférées dans l'environnement de test uniquement lors d'un test de circuit ; dans le cas d'un test de déclaration, ceci n'est pas le cas ;
- • Un test de déclaration ne renvoie que des accusés de réception et des notifications, pas de fichiers PID et/ou DMNO ;
- • Sur demande, certaines données peuvent être transférées d'un environnement de production à un environnement de simulation.